## **C. Detail Process Flow-diagram of EEE Advising and Course Registration**

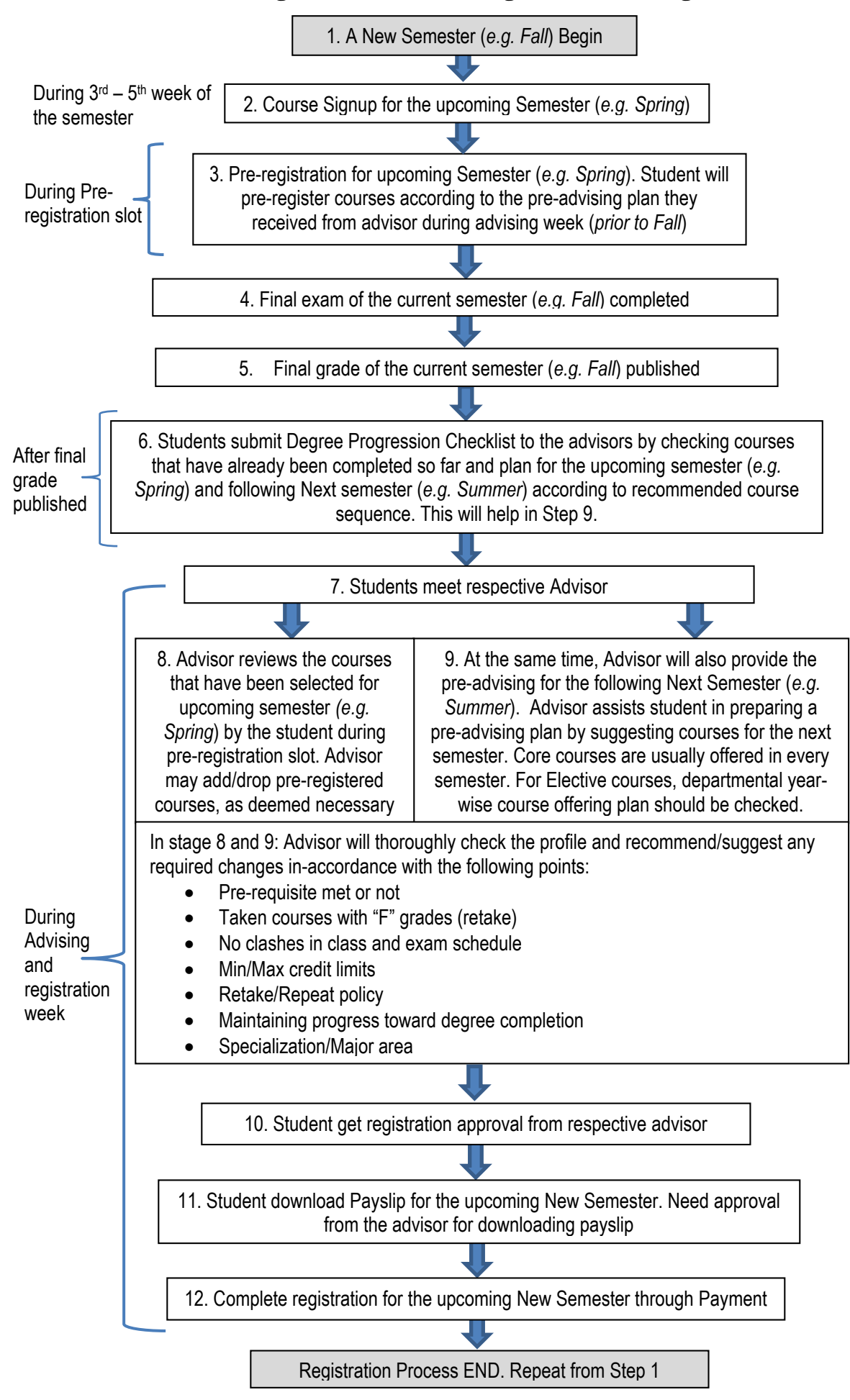